## Programación—Certamen 1 - Jueves 18 de Abril de 2013

Nombre: Nombre: Rol:

1. [25 %] Realice el ruteo del siguiente programa e indique qué es lo que imprime. Cada vez que el valor de una variable cambie, escríbalo en una nueva fila de la tabla. Recuerde que si una variable es de tipo string, coloque su valor entre comillas simples ' '. *Importante: La tabla tiene filas de sobra.*

```
x = 10000z = -1s = 0y = "1100"while(x > 0):
    if(len(y) > 3):
        x = x / 10if(len(y) > 6):
        x = 0for i in range(int(x/200)):
        if(i > 3):s = s + z * ielif(i \frac{6}{3} 2 == 0):
            y = y + y[i+z]*3print y
        s = s + len(y) * (z * *i)
```
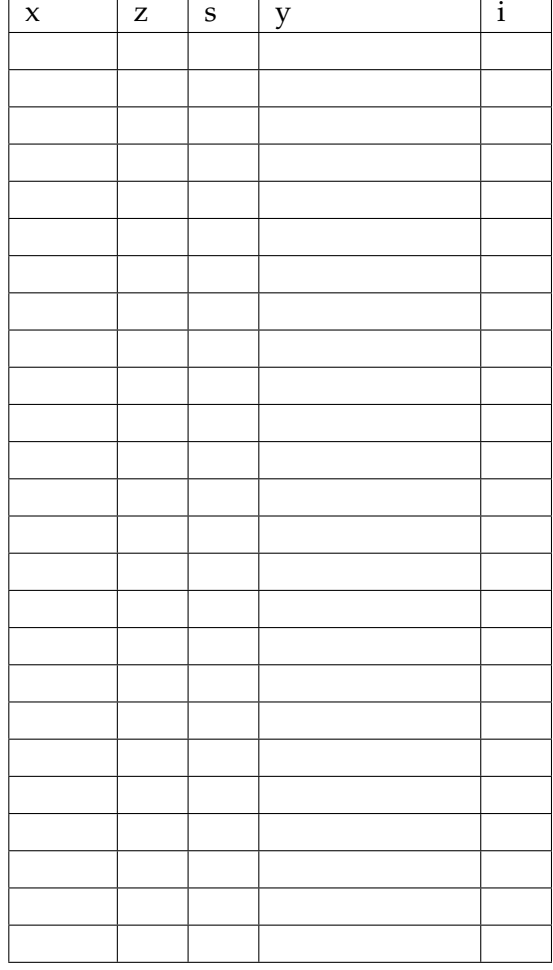

## **An ´alisis de Algoritmo**

Analice el siguiente algoritmo y determine, en pocas palabras, lo que realiza. No debe usar más del espacio indicado.

```
x = int(raw_input())
n = len(str(x))
s = 0for i in range(n-1, -1, -1):
    s += int(x % 10)*10**ix /= 10
print s
```
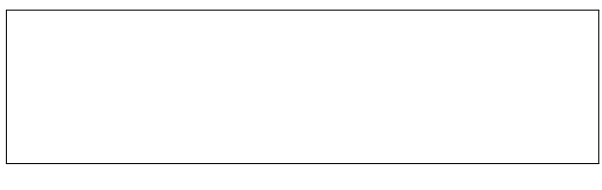

## Programación—Certamen 1 - Jueves 18 de Abril de 2013

Nombre: Ro

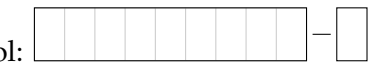

**2.** [35 %] Metro de Valparaíso ofrece su servicio de transporte de lunes a viernes desde las 06:30 hasta las 22:30. El horario punta comienza desde las 07:30 hasta las 09:00 (incluidos) y se reanuda desde las 18:00 a las 19:00 hrs (incluidos). El resto del tiempo se considera horario normal. El servicio consta de trenes largos, compuestos por 4 vagones, y trenes cortos, compuestos por 2 vagones. Durante el horario normal circulan trenes largos cada 12 minutos. En el horario punta circulan trenes largos y trenes cortos, de manera intercalada cada 6 minutos. Desarrolle un programa en Python que, en base a la hora ingresada por el usuario, determine si se encuentra en horario punta o normal. Además debe indicar cuántos minutos faltan para que llegue el próximo tren y la cantidad de vagones que tiene.

*Hint: En horario punta, el primer tren en circular siempre es largo, mientras el segundo es corto y as´ı sucesivamente.*

Por ejemplo,

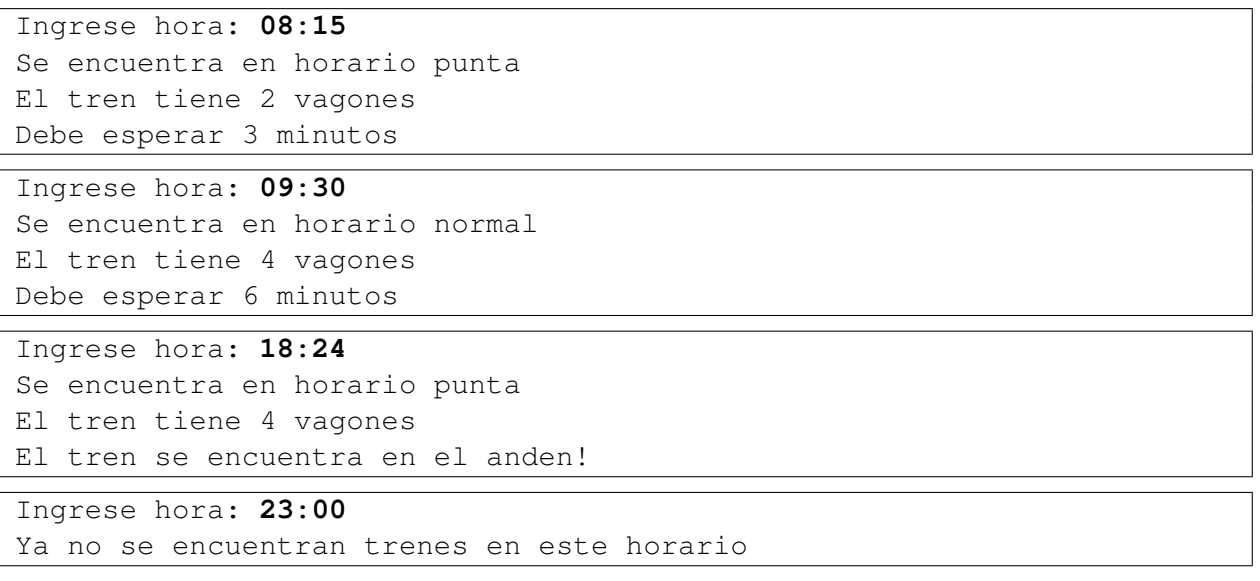

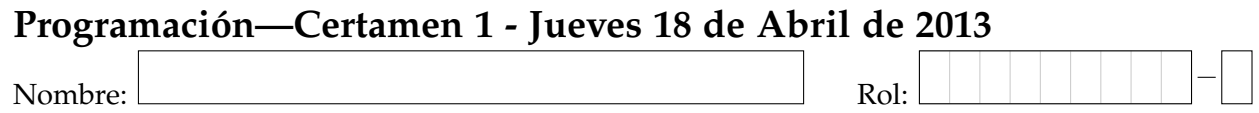

**3.** [40 %] Para un proyecto de iluminación con celdas solares se dispone de una batería, la cual se carga de día y se descarga de noche. La autonomía de una batería se define como el tiempo que demora en descargarse, el cual puede ser calculado mediante la ley de Peukert:

$$
t = \frac{H}{\left(\frac{IH}{C}\right)^k}
$$

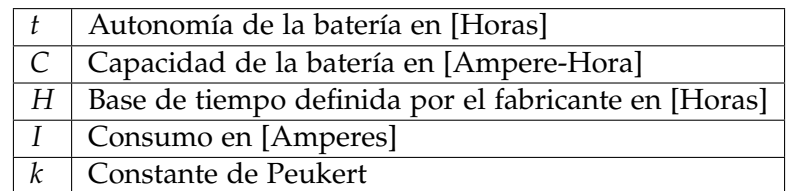

Se desea saber cuál es el número máximo de ampolletas que se puede conectar a esta batería de modo que puedan permanecer encendidas toda la noche, es decir, que la autonomía sea mayor o **igual a 8 horas**. Se sabe que el consumo *I*, el cual es empleado en la ley de Peukert, viene dado por la suma de las potencias de cada ampolleta dividida por el voltaje de la batería, es decir:

$$
I = \frac{Potencia Ampolleta_1 + Potencia Ampolleta_2 + ...}{Voltaje Bateria}
$$

Mientras que la constante de Peukert *k* tiene un valor de 1,15

Desarrolle un programa Python que solicite los datos de la batería y luego solicite la potencia de cada ampolleta. El programa debe detenerse cuando no se puedan agregar más ampolletas debido a que la autonomía total sería menor que la autonomía requerida. Luego de solicitar la potencia de cada ampolleta, el programa debe imprimir la autonomía, la cantidad de ampolletas y la potencia total acumulada.

```
Capacidad bateria (AH): 33
Voltaje bateria (volt): 12
Base de tiempo (Horas): 20
Potencia ampolleta 1 (Watt): 12
Autonomia: 33.837 [Horas]. Ampolletas: 1. Potencia Total: 12.0 [Watt]
Potencia ampolleta 2 (Watt): 12
Autonomia: 16.342 [Horas]. Ampolletas: 2. Potencia Total: 24.0 [Watt]
Potencia ampolleta 3 (Watt): 32
Total de Ampolletas: 2
```